# Programação Assíncrona e Síncrona

Bruno Kobashigawa de Lima, 1810842

#### Instituto de Ensino Superior Sumaré - Centro Universitário Sumaré (ISES) São Paulo - SP- Brasil - Departamento de Informática

#### Resumo

Esse material tem como ênfase focar na explicação das diferenças e exemplos da programação assíncrona e síncrona nos tempos atuais. Com o grande avanço na programação, algoritmos foram criados para realizar um uso concorrente sem precisar recorrer as múltiplas threadings, usando o event loops no lugar e com a simplicidade do python com sua sintaxe fácil.

## 1 Introdução

Esse artigo irá tratar sobre a diferença e explicação da programação assíncrona e síncrona. Nele terá contigo os seguintes tópicos:

- 3. A Programação Assíncrona
- 4. Quando e por que é útil programar assincronamente
- 5. Tarefas Assíncronas
- 6. Tarefas Paralelas
- 7. AsyncIO
- 8. Coroutines
- 9. Event Loop
- 10. Exemplos de Códigos
- 11. A Programação Síncrona

## 2 Origem do Projeto

Ao longo das minhas pesquisas sobre a linguagem Pyhton, desenvolvi um certo interesse ao tipo de algoritmos feito pela comunidade, em especial a programação Assíncrona e Síncrona. Ambas são de extrema importância no mundo de desenvolvimento, pois cada uma possui seu uso próprio. A programação Síncrona não é novidade, pois usamos frequentemente no ambiente de desenvolvimento.

# 3 A Programação Assíncrona

A programação assíncrona, nada mais é que um código que não necessariamente precisa de uma instrução acabar para poder chamar outra. Esses códigos podem ser rodados em múltiplas funções em um único processo e até uma thread apenas. Resumindo, uma função suspende e outra entra em execução e suspende novamente e outra entra em execução, assim por diante e de uma forma muito rápida.

Para acontecer o poder do código assíncrono, o mesmo deve ser escrito na ordem de assincronia, então deve se escrever as funções com comandos bem definidos e as mesmas devem dar a oportunidade de outra função entrar nessas linhas.

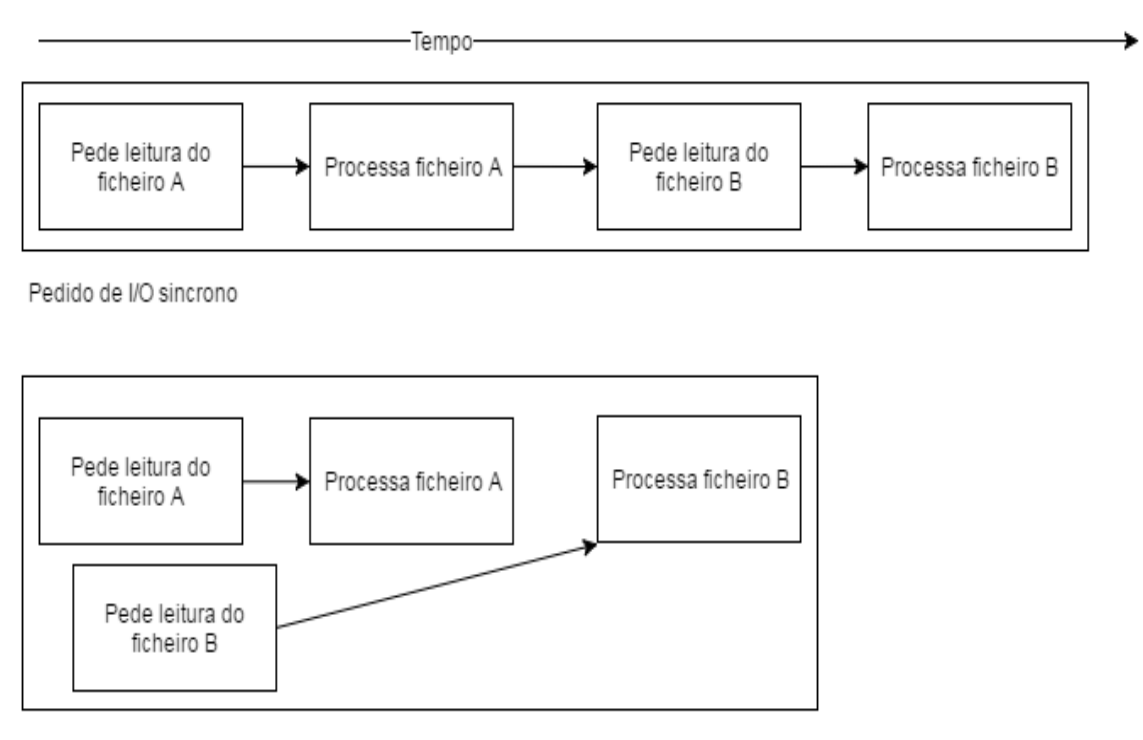

Pedido de I/O assincrono m

## 4 Quando e por que é útil programar assincronamente?

#### 4.1 Quando uma operação é demorada

Se uma operação é demorada a thread que a está a executar teria que esperar até que ela completasse.

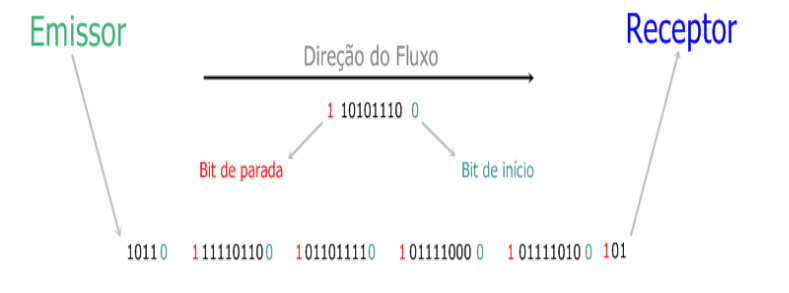

### 4.2 Para não bloquear a user-interface

Normalmente as user-interfaces processam eventos (cliques em botões, movimento do rato, teclas, ...). Estes mesmos eventos não devem demorar muito tempo para que a user-interface possa continuar a processá-los.

### 5 Tarefas Assíncronas

Tarefas assíncronas são códigos que disparam uma chamada de instrução e não espera a resposta para poder disparar outra função em cima da mesma. Fazendo isso em uma só thread.

## 6 Tarefas Paralelas

Já as tarefas paralelas irão separar uma novo thread e isolar a instrução de código para ser executada, no entanto continuará processando de forma síncrona.

# 7 AsyncIO

AsyncIO é um módulo novo que chegou a nova versão do python (3.4) que possibilita a escrita de códigos assíncronos em uma única thread.

## 8 Coroutines

Essas são rotinas cooperativas, que concordam em parar a sua execução fazendo com que outra rotina entre em ação, até a mesma fazer a primária voltar. Fazendo assim uma cooperação.

## 9 Event Loop

É um loop que pode registrar tarefas para serem executadas, executa-las e pausa-las e então pode retomar em execução a qualquer momento.

### 10 Exemplo de códigos

Um exemplo do uso dos códigos assíncronos será realizado em um mecanismo simples.  $\frac{1}{\sqrt{2}}$  , and the contract of  $\frac{1}{\sqrt{2}}$  , and  $\frac{1}{\sqrt{2}}$  , and  $\frac{1}{\sqrt{2}}$  , and  $\frac{1}{\sqrt{2}}$  , and  $\frac{1}{\sqrt{2}}$  , and  $\frac{1}{\sqrt{2}}$  , and  $\frac{1}{\sqrt{2}}$  , and  $\frac{1}{\sqrt{2}}$  , and  $\frac{1}{\sqrt{2}}$  , and  $\frac{1}{\sqrt{2}}$  ,

#### import asyncio

```
def print and repeat ( \text{loop } ):
    print ('Hello World')
    loop. call later (2, print and repeat, loop)loop = asyncio.get_event_loop()
loop.call_soon(print_and_repeat, loop)
loop.run forever ()
```
 $\frac{1}{\sqrt{2}}$  , and the contract of  $\frac{1}{\sqrt{2}}$  , and  $\frac{1}{\sqrt{2}}$  , and  $\frac{1}{\sqrt{2}}$  , and  $\frac{1}{\sqrt{2}}$  , and  $\frac{1}{\sqrt{2}}$  , and  $\frac{1}{\sqrt{2}}$  , and  $\frac{1}{\sqrt{2}}$  , and  $\frac{1}{\sqrt{2}}$  , and  $\frac{1}{\sqrt{2}}$  , and  $\frac{1}{\sqrt{2}}$  ,

A linha importasyncio irá chamar o módulo de assincronia, possibilitando a programação assíncrona. A variável Loop contém o loop de eventos, uma vez que chamamos  $asyncio.get_event_loop()$  e esse retorna o loop de eventos atual. Na linha seguinte, chamamos o método callsoon para agendar a chamado de um método. Callsoon adiciona a chamada da função  $print_{a}nd_{r}e$ egeat, definida anteriormente. O segundo parâmetro de call<sub>s</sub>oon é o parâmetro para  $print_{a}nd_{r}e$ epeat. Assim o loop.call<sub>s</sub>oon(print<sub>a</sub>nd<sub>r</sub>epeat, loop) adiciona ao loop de eventos a chamada de função  $print_{a}nd_{r}e$  passando o loop para primeiro parâmetro.

 $\frac{1}{\sqrt{2}}$  , and the contribution of  $\frac{1}{\sqrt{2}}$  , and  $\frac{1}{\sqrt{2}}$  , and  $\frac{1}{\sqrt{2}}$  , and  $\frac{1}{\sqrt{2}}$  , and  $\frac{1}{\sqrt{2}}$ 

 $\frac{1}{\sqrt{2}}$  , and the contract of  $\frac{1}{\sqrt{2}}$  , and  $\frac{1}{\sqrt{2}}$  , and  $\frac{1}{\sqrt{2}}$  , and  $\frac{1}{\sqrt{2}}$  , and  $\frac{1}{\sqrt{2}}$  , and  $\frac{1}{\sqrt{2}}$  , and  $\frac{1}{\sqrt{2}}$  , and  $\frac{1}{\sqrt{2}}$  , and  $\frac{1}{\sqrt{2}}$  , and  $\frac{1}{\sqrt{2}}$  ,

#### Resultado é o seguinte:

Hello World Hello World Hello World Hello World Hello World

## 11 A Programação Síncrona

Em termos simples, programação síncrona é fazer uma coisa a seguir à outra. Podemos dizer que é a forma padrão de ser feita, um comando realizado apenas com outra instrução feita.

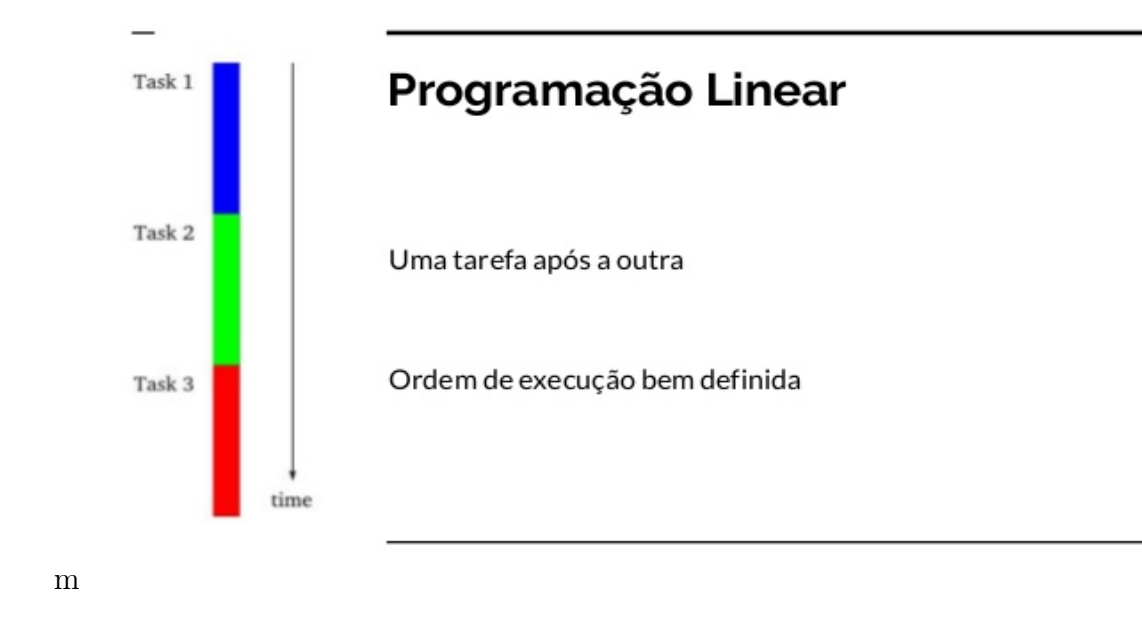

 $\frac{1}{\sqrt{2}}$  , and the contract of  $\frac{1}{\sqrt{2}}$  , and  $\frac{1}{\sqrt{2}}$  , and  $\frac{1}{\sqrt{2}}$  , and  $\frac{1}{\sqrt{2}}$  , and  $\frac{1}{\sqrt{2}}$  , and  $\frac{1}{\sqrt{2}}$  , and  $\frac{1}{\sqrt{2}}$  , and  $\frac{1}{\sqrt{2}}$  , and  $\frac{1}{\sqrt{2}}$  , and  $\frac{1}{\sqrt{2}}$  ,

 $\frac{1}{\sqrt{2}}$  , and the contract of  $\frac{1}{\sqrt{2}}$  , and  $\frac{1}{\sqrt{2}}$  , and  $\frac{1}{\sqrt{2}}$  , and  $\frac{1}{\sqrt{2}}$  , and  $\frac{1}{\sqrt{2}}$  , and  $\frac{1}{\sqrt{2}}$  , and  $\frac{1}{\sqrt{2}}$  , and  $\frac{1}{\sqrt{2}}$  , and  $\frac{1}{\sqrt{2}}$  , and  $\frac{1}{\sqrt{2}}$  ,

 $\longrightarrow$  . The contract of the contract of the contract of the contract of the contract of the contract of the contract of the contract of the contract of the contract of the contract of the contract of the contract of the co

 $\frac{1}{\sqrt{2}}$  , and the contract of  $\frac{1}{\sqrt{2}}$  , and  $\frac{1}{\sqrt{2}}$  , and  $\frac{1}{\sqrt{2}}$  , and  $\frac{1}{\sqrt{2}}$  , and  $\frac{1}{\sqrt{2}}$  , and  $\frac{1}{\sqrt{2}}$  , and  $\frac{1}{\sqrt{2}}$  , and  $\frac{1}{\sqrt{2}}$  , and  $\frac{1}{\sqrt{2}}$  , and  $\frac{1}{\sqrt{2}}$  ,

#### Exemplo de um código síncrono:

python  $=$  "Ola"  $a$ naconda = "Mundo"

```
print (python, anaconda)
```
#### Resultado:

Ola mundo

Process finished with exit code 0

# 12 Exemplo Gráfico Síncrono

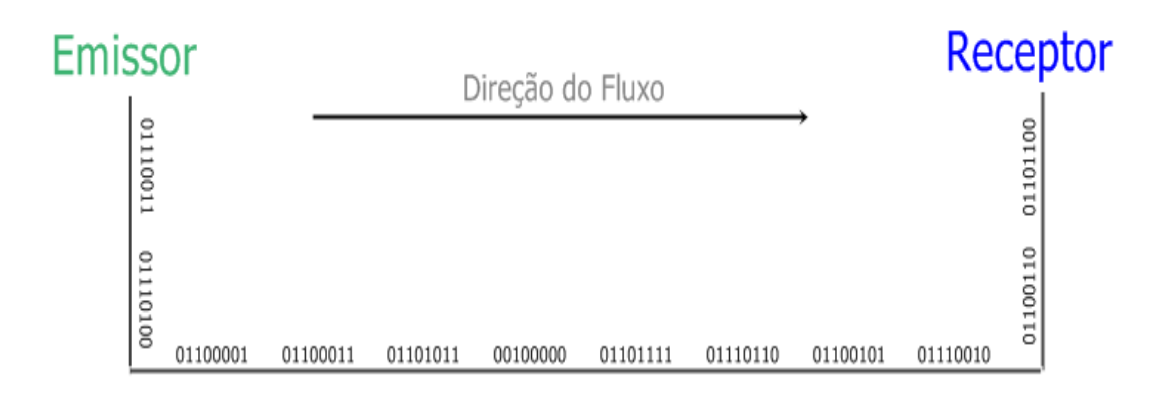

m

### 13 Referências

Aylan, 2018 | Devmedia | www.devmedia.com.br/programacao-assincrona-com-python/40258

Comunidade de usuários, 2016,2017 | StackOverflow |

Menezes, Nilo, 2014 | Nilo Menezes > Blog | blog.nilo.pro.br/posts/2014-06-28-pythonasyncio-metodos-assincronos-em-python/

Oliveira Wisner, 2018 | Medium | medium.com/@wisner.oliveira/desvendando-programa